## **Solution Sample Paper - 12**

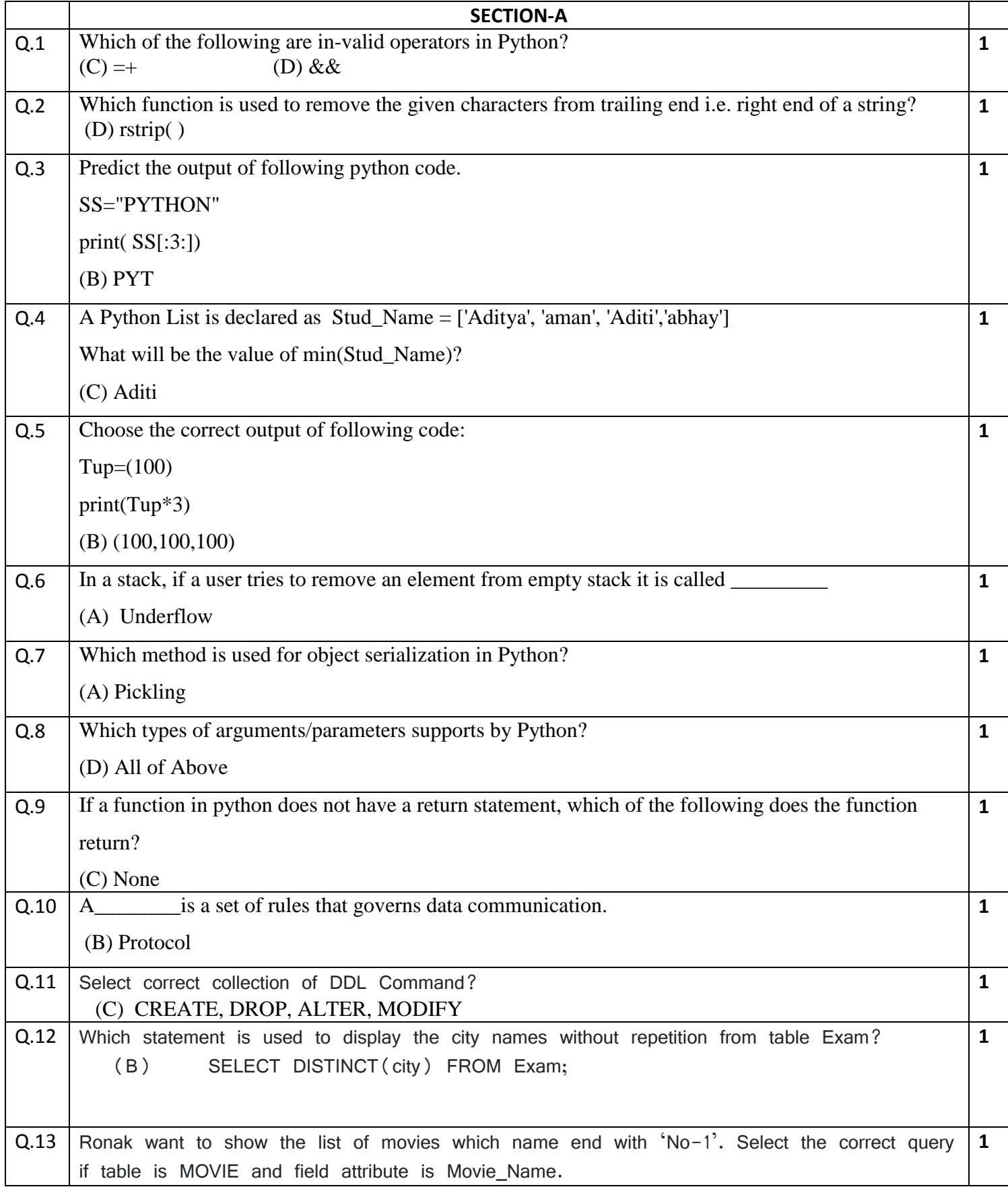

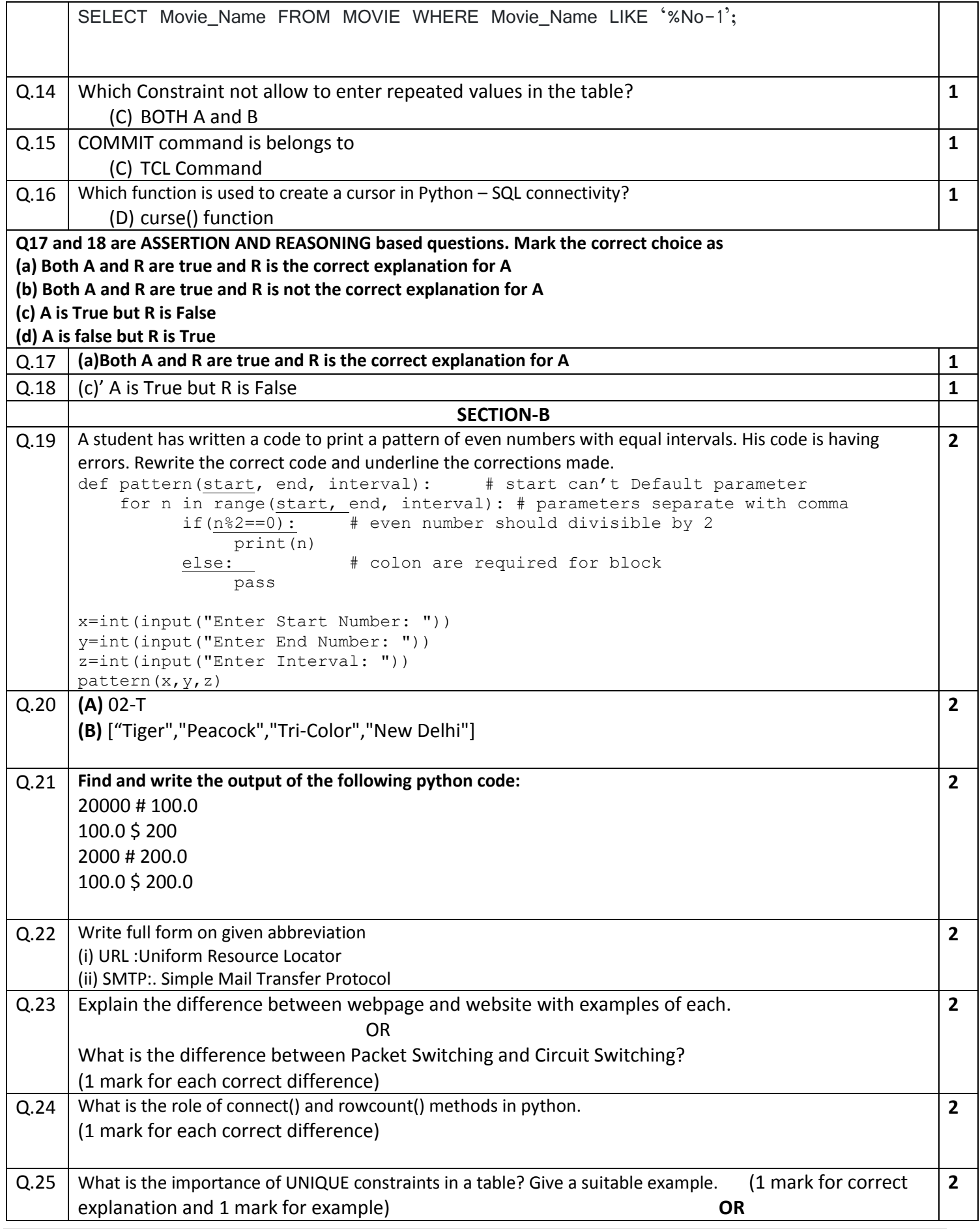

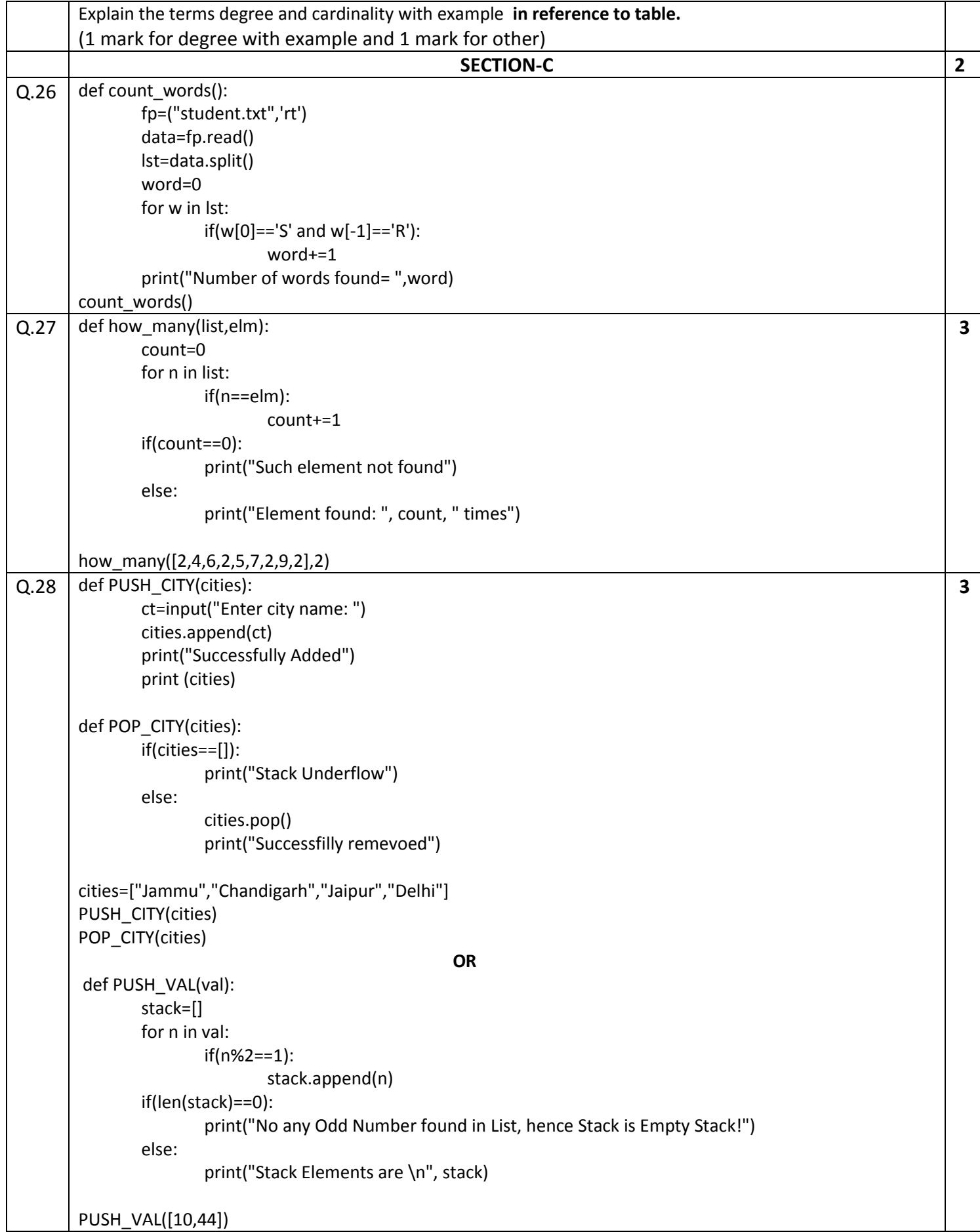

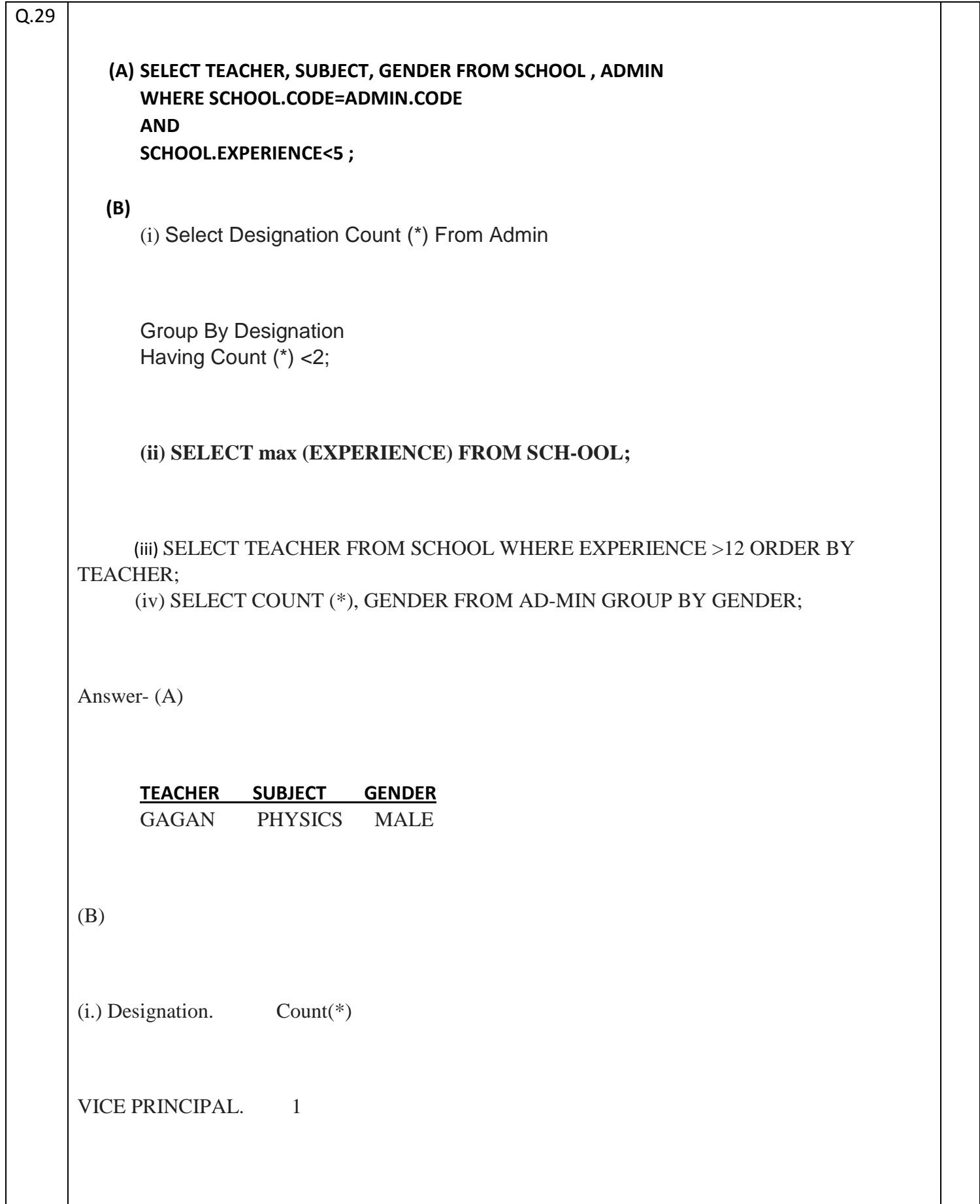

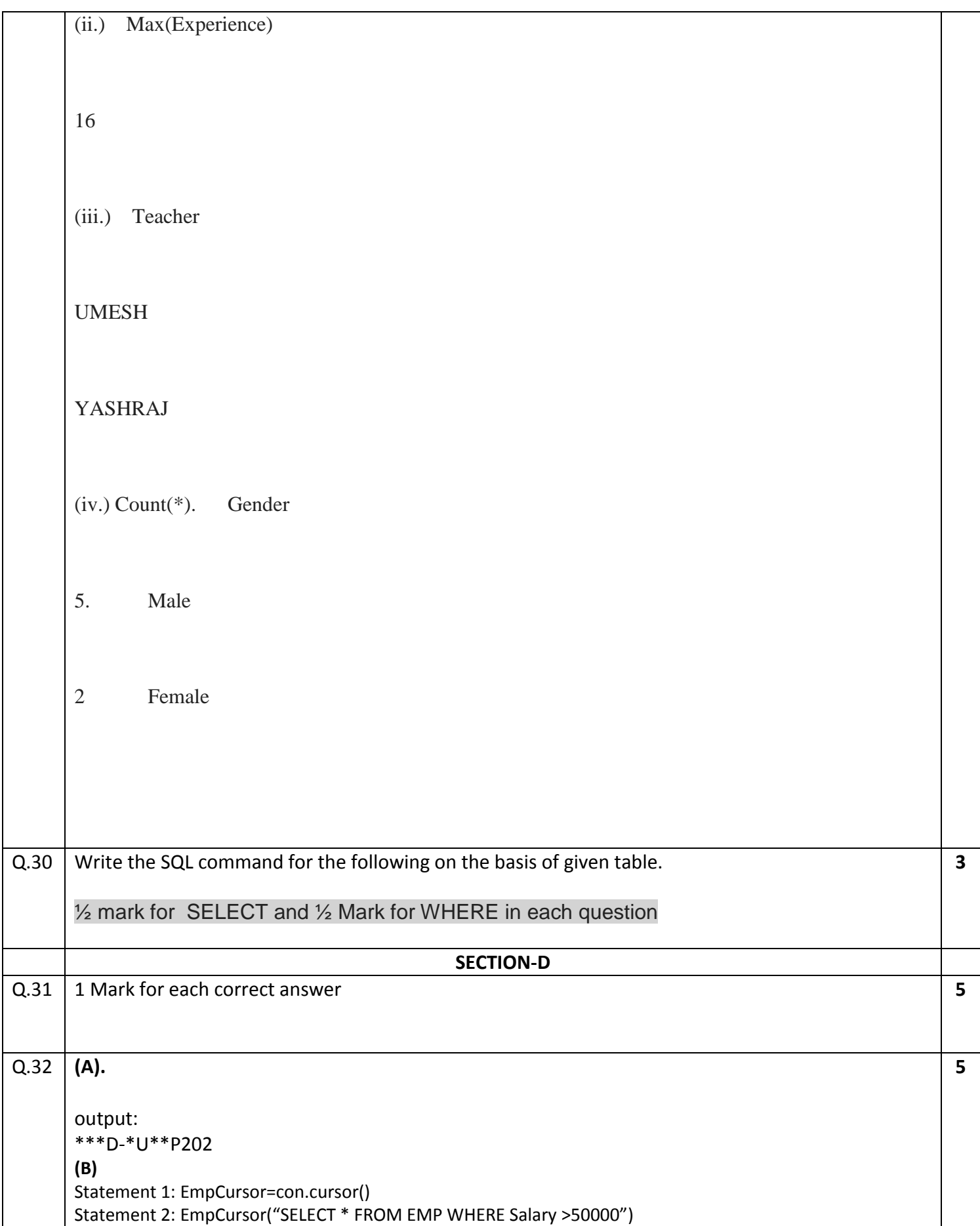

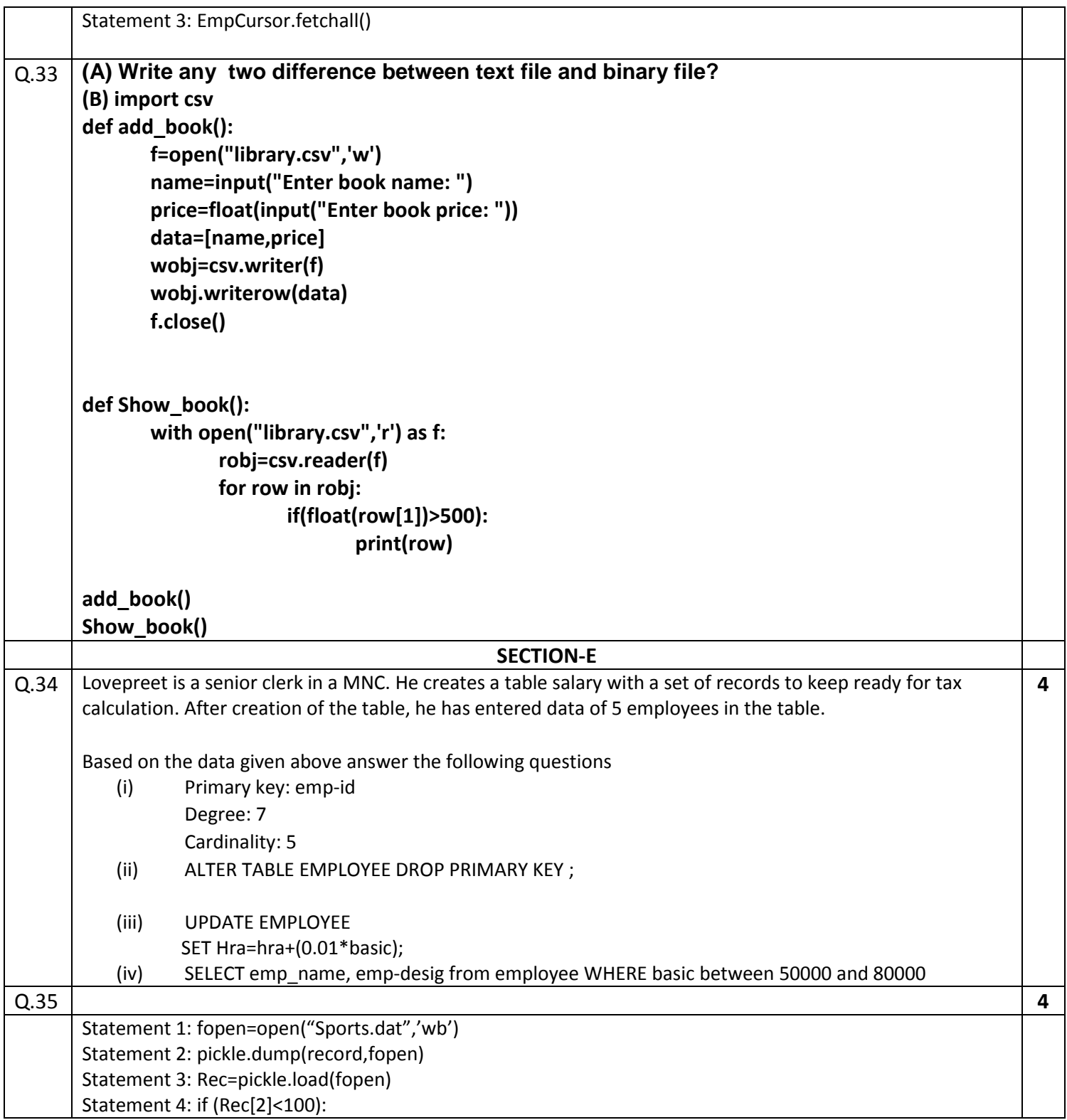